Global numbering of nodes (italics), elements, and degrees of freedom (numbers on vectors):

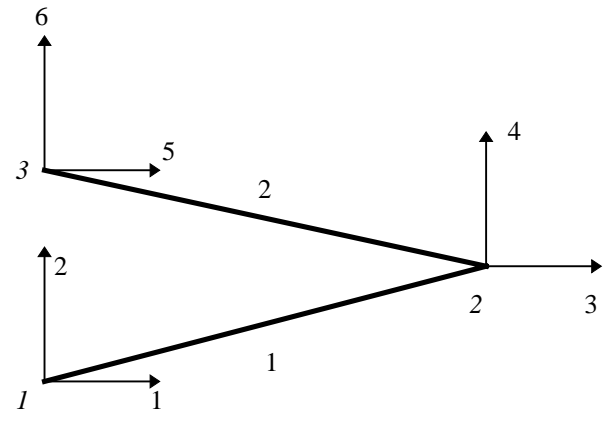

Form element stiffiness matrix from column vectors (see text p. 56):

**with(linalg); a1:=matrix(4,1,[-c,-s,c,s]);a2:=matrix(1,4,[-c,-s,c,s]);**

$$
aI := \begin{bmatrix} -c \\ -s \\ c \\ s \end{bmatrix}
$$

$$
a2 := \begin{bmatrix} -c & -s & c & s \end{bmatrix}
$$

Multiply these to get element stiffness matrix of Eq. 2.10:

 **k:=evalm( (A\*E/L) \* a1 &\* a2 );**

$$
k := \begin{bmatrix} \frac{A E c^2}{L} & \frac{A E c s}{L} & -\frac{A E c^2}{L} & -\frac{A E c s}{L} \\ \frac{A E c s}{L} & \frac{A E s^2}{L} & -\frac{A E c s}{L} & -\frac{A E s^2}{L} \\ -\frac{A E c^2}{L} & -\frac{A E c s}{L} & \frac{A E c^2}{L} & \frac{A E c s}{L} \\ -\frac{A E c s}{L} & -\frac{A E s^2}{L} & \frac{A E c s}{L} & \frac{A E s^2}{L} \end{bmatrix}
$$

Trigonometric relations

 **c:=cos(theta);s:=sin(theta); theta:=arctan((y[2]-y[1])/(x[2]-x[1]));**

$$
s := \sin(\theta)
$$

$$
\theta := \arctan\left(\frac{y_2 - y_1}{x_2 - x_1}\right)
$$

 $c := \cos(\theta)$ 

Nodal coordinates of element 1

 **x[1]:=0;y[1]:=0;x[2]:=1.5;y[2]:=.25;**

Set precision, get length

Digits:=4;L:=sqrt((x[2]-x[1])^2 + (y[2]-y[1])^2 );

 $L := 1.521$ 

Define area and modulus (unprotecting E this way is dangerous)

 **A:=3.142e-4;unprotect(E);E:=210e9;**

 $A := .0003142$ 

$$
E := .210 \; 10^{12}
$$

Evaluate stiffness matrix, save as k1

 **k1:=map(eval,k);**

$$
kl := \begin{bmatrix} .4221 \ 10^8 & .7035 \ 10^7 & .1173 \ 10^7 & -.7035 \ 10^7 & .1173 \ 10^7 & -.7035 \ 10^7 & .1173 \ 10^8 & -.7035 \ 10^9 & .7035 \ 10^9 & .7035 \ 10^7 & .1173 \ 10^9 & .7035 \ 10^7 & -.1173 \ 10^7 & .7035 \ 10^7 & .1173 \ 10^7 & .7035 \ 10^7 & .1173 \ 10^7 \end{bmatrix}
$$

Redefine nodal coordi , for element 2

 **x[1]:=1.5;y[1]:=.25;x[2]:=0;y[2]:=.5;**

Reevaluate stiffness matrix, save as k2

 **k2:=map(eval,k);**

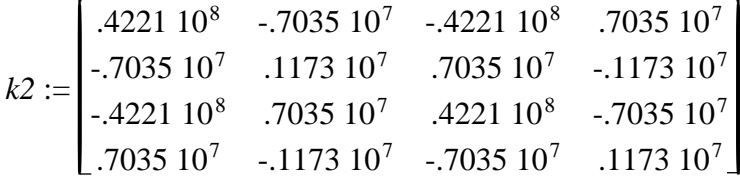

Define global stiffness matrix

 **K:=matrix( 6,6,[ [ k1[1,1], k1[1,2], k1[1,3], k1[1,4], 0, 0 ], [ k1[2,1], k1[2,2], k1[2,3], k1[2,4], 0, 0 ], [ k1[3,1], k1[3,2], k1[3,3]+k2[1,1], k1[3,4]+k2[1,2], k2[1,3], k2[1,4] ], [ k1[4,1], k1[4,2], k1[4,3]+k2[2,1], k1[4,4]+k2[2,2], k2[2,3], k2[2,4] ], [ 0, 0, k2[3,1], k2[3,2], k2[3,3], k2[3,4] ], [ 0, 0, k2[4,1], k2[4,2], k2[4,3], k2[4,4] ] ] );** <sup>10</sup> .4221 10<sup>8</sup> , .7035 10<sup>7</sup> , , , -.4221 108 -.7035 10<sup>7</sup> 0 0 , <sup>7</sup> <sup>7</sup> <sup>7</sup> .7035 , .1173 10 , , , -.7035 10 -.1173 107 0 0 , -.4221 10<sup>8</sup> , , -.7035 107 .8442 10<sup>8</sup> , 0 , , -.4221 108 .7035 10<sup>7</sup> *K* := -.7035 10<sup>7</sup> , -.1173 10<sup>7</sup> , 0 , , , .2346 107 .7035 10<sup>7</sup> -.1173 10<sup>7</sup> 0 , , 0 -.4221 10<sup>8</sup> , .7035 10<sup>7</sup> , .4221 10<sup>8</sup> , -.7035 10<sup>7</sup> 0 , , 0 .7035 10<sup>7</sup> , -.1173 10<sup>7</sup> , -.7035 <sup>7</sup> , .1173 10<sup>7</sup> <sup>10</sup>

Solve for unknown displacements - expand rows 3 and 4 of system (dof 1,2,5,6 known to have zero displacement):

**row3:= K[3,3]\*u[3] + K[3,4]\*u[4] = 0; row4:= K[4,3]\*u[3] + K[4,4]\*u[4] = -2000;**  $row3 := .8442 10^8 u_3 = 0$ 

$$
row4 := .2346 \ 10^7 \ u_4 = -2000
$$

Solve for unknown displacements:

**solve({row3,row4},{u[3],u[4]});**

$$
\left\{u_{3}=0,u_{4}=-.0008526\right\}
$$

Solve for unknown forces from **f=KU:**

Left-hand side (displacement) vector:

**U:=matrix(6,1,[0,0,0,-.0008526,0,0]);**

$$
U := \begin{bmatrix} 0 \\ 0 \\ 0 \\ 0 \\ -0008526 \\ 0 \\ 0 \end{bmatrix}
$$

Form **KU** product to get right-hand side (force) vector

**'f'=evalm(K&\*U);**

$$
f = \begin{bmatrix} 5998. \\ 1000. \\ 0 \\ -2000. \\ -5998. \\ 1000. \end{bmatrix}
$$

## 3.11 Mechanics of Materials Fall 1999

For information about citing these materials or our Terms of Use, visit:<http://ocw.mit.edu/terms>.